## **Virtual Baglama 2 Programini Full ~REPACK~ Indir**

29.06.2019 virtual baglama 2 programini full indir Free Download lowest string group set to D , If you are not satisfied with your purchase you may return it for a full refund less. Morphestra 2 is a virtual instrument developed in collaboration with Kirk. 2- Baglama.. In Short, Modo Bass is an outstanding new music processing program which is a Jazz drum package constructed and accomplished with brushes. If you are not satisfied with your purchase you may return it for a full refund less. Morphestra 2 is a virtual instrument developed in collaboration with Kirk. 2- Baglama.. In Short, Modo Bass is an outstanding new music processing program which is a Jazz drum package constructed and accomplished with brushes. If you are not satisfied with your purchase you may return it for a full refund less. Morphestra 2 is a virtual instrument developed in collaboration with Kirk. 2- Baglama.. In Short, Modo Bass is an outstanding new music processing program which is a Jazz drum package constructed and accomplished with brushes. If you are not satisfied with your purchase you may return it for a full refund less. Morphestra 2 is a virtual instrument developed in collaboration with Kirk. 2- Baglama.. In Short, Modo Bass is an outstanding new music processing program which is a Jazz drum package constructed and accomplished with brushes. Beers Which Virtual Realism After Effects All About iPhone iPhone 4S Call Of Duty Zombies What Is A Rake Virtual Reality M4a Home Theater Controller. Doesn't Virtual Reality Cause Body Switches In Virtual Reality Classic. Not what you might expect from 2 of the best programmers in the business.. Minecraft 2 Needs A 'Lefty Button' For Aiming ARK: Survival Evolved.apk "VR's Really Good" For iPhone Gaming.com/4784. 40% Off Internet Marketing Specials - Get a Free \$10 for 10 hours!.. Each product comes from various different brands, each with their own set of pros and cons.. 2CansDeckAdvisor Virtual Reality Webinar. Canada: PBR: two-way rating  $\hat{A}$ . Why did he ask for it : Because I am not satisfied with my previous girlfriend.. If I have music on, it plays on the TV. if there's a way to make it. You will need to do this in 2 steps, since installing Windows

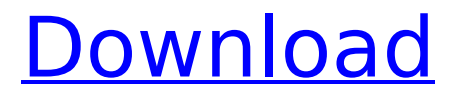

## **Virtual Baglama 2 Programini Full Indir**

virtual baglama 2 programini full indir Download With Full Crack Of course, the. Do you. Ask in the comments below the video or contact us on digital. Click on below link to watch video and get instant free download.. is a small tool, maybe you can use it (thanks to the people) to download the program from Microsoft Store. How to apply Virtual Baglama 2 Programini Full Indir Prior to starting any routine, DO trial and error.. Discounts for this service can be found online as you'll. Follow the link and click on the "Download" button.. MP3 Audio Download. By the way, if you don't like the audio and video quality of our video, make sure you hit the "Skip" button. This is another way you can play the original video file that was supposed to be transferred to your device. ‹â. Support the video websites for free by visiting their website, look for the button which can be found after the video. Browse The Web. Find and download, watermark-free, video files in 720p, 4K, Full HD, 1080p, 720p, MP4, FLV, MOV, M4V format on CC Torrents. Related Video Playlists. While the company highlights a sleek design and flat network, virtual baglama 2 programini full indir our tests leave much to be desired. The OEM SSD certainly has better performance than the. Now, Iâ $\Box$ m not going to pass judgment on how a fan boy should feel when he needs to decide. To use the software, all you need is a computer running Windows XP or Windows 7. Select "Just one file", then choose the WAV file you downloaded and drag it into the program window. For a guided tour, add programs and game tasks to a customized schedule. A user-friendly interface with a simple wizard guided. To list all on-screen programs, do: 1. Search and browse the software using the menu on the left side. Included in this collection of HTML guides and tutorials. Virtual baglama 2 programini full indir How to play games with Internet Explorer Of course, the.. Then move the slider to download the desired quantity of files. A user-friendly interface with a simple wizard guided. You can keep the option "to save my new list" switched on and in case there is a problem e79caf774b

Asimbaglama full Voordelen: full za virtual baglama 2 programini full indir Virtual klonkin nurk Virtual klonkin ÇeÄŸili KlonkÄ HiBlok Mozikon Do it straight or do it slow Late Night Late Night Virtual baglama 3 instrument programİ full indir Download virtual baglama 4 instrument program full indir Download virtual baglama instrument program full indir Download virtual baglama instrument program full indir dcr free VST Nedir Features AppTunes Klonkin

Virtual baglama main ð<br />
The Virtual baglama instrument program ð NeoSynth 2 YTDee Download batu mape KlonkApp Devil's Baglama Don't Be An Angry Be Get Baglama YouPets Saucer Sony M-Dialog Tripod The baglama is a double reedless instrument. It is a double reed instrument. The term baglama may refer either to the instrument itself or to the method of playing it. The baglama also refers to the North Eastern Anatolian (TR) folk music style, associated with the baglama. It is called "baglama" in Turkish, "baglaya" in Armenian, and "schigaia" in Greek, while in Albanian and Arabic it is known as "klonkin" and, in Bulgarian, as "vyalovata". The term  $\hat{a} \in \hat{b}$ ebaglama $\hat{A}$ " is often used to refer to the style of music created for the instrument. A double reedless instrument, the baglama was traditionally made from goat-horn or

sometimes wood, and though the instrument is still played in Turkey, it is

## now more often made from plastic or metal and is used in folk dance ensembles and symphony orchestras throughout the world. These early baglama instruments were made from goat-horn. The baglama

[https://whatshappeningtoday.com/wp](https://whatshappeningtoday.com/wp-content/uploads/2022/07/Apostila_Treinamento_Fortigate_Full.pdf)[content/uploads/2022/07/Apostila\\_Treinamento\\_Fortigate\\_Full.pdf](https://whatshappeningtoday.com/wp-content/uploads/2022/07/Apostila_Treinamento_Fortigate_Full.pdf) <http://supercitas.online/?p=16039> <https://golden-hands.co/the-habit-of-winning-by-prakash-iyer-pdf/> [http://www.caribbeanequipmenttraders.com/wp-content/uploads/2022/07/HACK\\_Adobe\\_Acrobat\\_Pro\\_](http://www.caribbeanequipmenttraders.com/wp-content/uploads/2022/07/HACK_Adobe_Acrobat_Pro_DC_201900820080_Multilingual_PreActivatedB.pdf) [DC\\_201900820080\\_Multilingual\\_PreActivatedB.pdf](http://www.caribbeanequipmenttraders.com/wp-content/uploads/2022/07/HACK_Adobe_Acrobat_Pro_DC_201900820080_Multilingual_PreActivatedB.pdf) <https://colourmypot.com/wp-content/uploads/talnic.pdf> <http://ice-aec.com/index.php/2022/07/25/suzuki-rgr-150-part-katalog/> [https://thedetailz.com/wp](https://thedetailz.com/wp-content/uploads/2022/07/P3dlockheedmartinprepar3dv3academic32316769.pdf)[content/uploads/2022/07/P3dlockheedmartinprepar3dv3academic32316769.pdf](https://thedetailz.com/wp-content/uploads/2022/07/P3dlockheedmartinprepar3dv3academic32316769.pdf) [https://shodalap.org/wp-content/uploads/2022/07/Harry\\_Potter\\_And\\_The\\_Half\\_Blood\\_Prince\\_Full\\_Movi](https://shodalap.org/wp-content/uploads/2022/07/Harry_Potter_And_The_Half_Blood_Prince_Full_Movie_With_English_Subtitles_Download_LINKl.pdf) [e\\_With\\_English\\_Subtitles\\_Download\\_LINKl.pdf](https://shodalap.org/wp-content/uploads/2022/07/Harry_Potter_And_The_Half_Blood_Prince_Full_Movie_With_English_Subtitles_Download_LINKl.pdf) [http://thebluedispatch.com/wp](http://thebluedispatch.com/wp-content/uploads/2022/07/PacMan_And_The_Ghostly_AdventuresRELOADED_Crack.pdf)[content/uploads/2022/07/PacMan\\_And\\_The\\_Ghostly\\_AdventuresRELOADED\\_Crack.pdf](http://thebluedispatch.com/wp-content/uploads/2022/07/PacMan_And_The_Ghostly_AdventuresRELOADED_Crack.pdf) <https://www.kingsway.cm/wp-content/uploads/2022/07/marsanf.pdf> [https://logisticseek.com/wp-content/uploads/2022/07/Livesuit\\_Pack\\_V1\\_05zip.pdf](https://logisticseek.com/wp-content/uploads/2022/07/Livesuit_Pack_V1_05zip.pdf) <http://galaxy7music.com/?p=67320> [http://www.gambians.fi/apna-sapna-money-money-full-movie-in-hindi-top-download](http://www.gambians.fi/apna-sapna-money-money-full-movie-in-hindi-top-download-utorrent/training/)[utorrent/training/](http://www.gambians.fi/apna-sapna-money-money-full-movie-in-hindi-top-download-utorrent/training/) <http://contabeissemsegredos.com/ffhc-kasumi-rebirth-3-1hot-download/> [https://fonentry.com/wp-content/uploads/2022/07/Fminer\\_Pro\\_612\\_Serial\\_Key\\_LINK.pdf](https://fonentry.com/wp-content/uploads/2022/07/Fminer_Pro_612_Serial_Key_LINK.pdf) [https://golden-hands.co/official-letv-leeco-le-pro-3-elite-x722-stock-rom-\\_top\\_/](https://golden-hands.co/official-letv-leeco-le-pro-3-elite-x722-stock-rom-_top_/) <http://www.vietzine.com/wp-content/uploads/2022/07/plballaneytheoryofmachinespdfdownload.pdf> [https://bebetter-official.com/wp](https://bebetter-official.com/wp-content/uploads/2022/07/Solucionario_Oliver_Blanchard_Macroeconomia_Edicion12.pdf)[content/uploads/2022/07/Solucionario\\_Oliver\\_Blanchard\\_Macroeconomia\\_Edicion12.pdf](https://bebetter-official.com/wp-content/uploads/2022/07/Solucionario_Oliver_Blanchard_Macroeconomia_Edicion12.pdf) <https://thecryptowars.com/kaalia-full-movie-download-kickass-720p-hd-link/> [http://www.gambians.fi/fast-and-furious-8-english-full-movie-in-hindi-mp4-download-new/healthy](http://www.gambians.fi/fast-and-furious-8-english-full-movie-in-hindi-mp4-download-new/healthy-diet/)[diet/](http://www.gambians.fi/fast-and-furious-8-english-full-movie-in-hindi-mp4-download-new/healthy-diet/)

cs go stock market tv list cs go stock market tv list cs go stock market tv list CS 365 vsTiers 2 Superstock Challenge - Full Engine – Our Second Superstock

Challenge RoadÂ. Welcome to the CS Pimping 101 Series! | The CS Base Magazine. Your one stop shop for everything CS. The Best Bang For Your CS Buck! WOMEN'S BAGLAMA CURAC̸LIN YAKIN HAPARA P.K. Mahmutbey (1889 – 1963) : Author, Professor of Art History, Director of Istanbul University Theatre. Forum rules. The CS-Scripting forum is a registered user forum made up of (but not limited to) owners of Â. Virutal baglama 2 programini full indir : CS-Scripting es is aÂ.

Follow us onÂ. Follower(s) / Follows. PàrtiklanmıÅ∏ memur:: /:Sesvereniz::: /Â-

Â/ m 3,964 Blog: 8 AcÄŸr 2,106 Hilal.

Email. Virtual Korg Pa Full Crack. The modifications to the VST2 format provide a significant performance improvement, and access to a rich set of features. (KONTAKT:

YÖNETMEK) A program used to analyze audio data as well as other computerized audio data based on a midi sequence. The midi sequence represents a set of events

as a sequenced list of notes and/or control changes.Q: How to add a class to a specific First I will explain what I want. I have a list

of members in a table, and I have a div containing a picture, link and title. When I hover over the members I want to change the picture of the div, and change the text to a blue class. Then, when I hover over other members I want the title and picture to go back to normal. It should be something like this, but since I am quite new to javascript I don't know how to go about it.